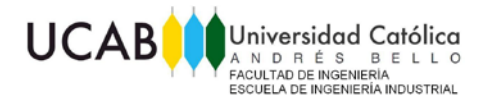

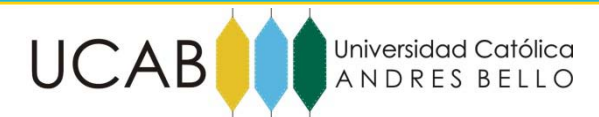

FACULTAD DE INGENIERÍA ESCUELA DE INGENIERÍA INDUSTRIAL

# "PROPUESTAS DE MEJORA AL PROCESO DE ACTUALIZACIÓN DE FICHAS TÉCNICAS DE MATERIALES DE EMPAQUE. CASO DE ESTUDIO: EMPRESA DE CONSUMO MASIVO"

**ANEXOS**

GOZAINE ANDRADE, MARIANA VALENTINA TUTOR: LÓPEZ CORROCHANO, EMMANUEL OCTUBRE, 2013

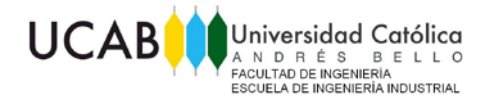

# **ÍNDICE DE ANEXOS**

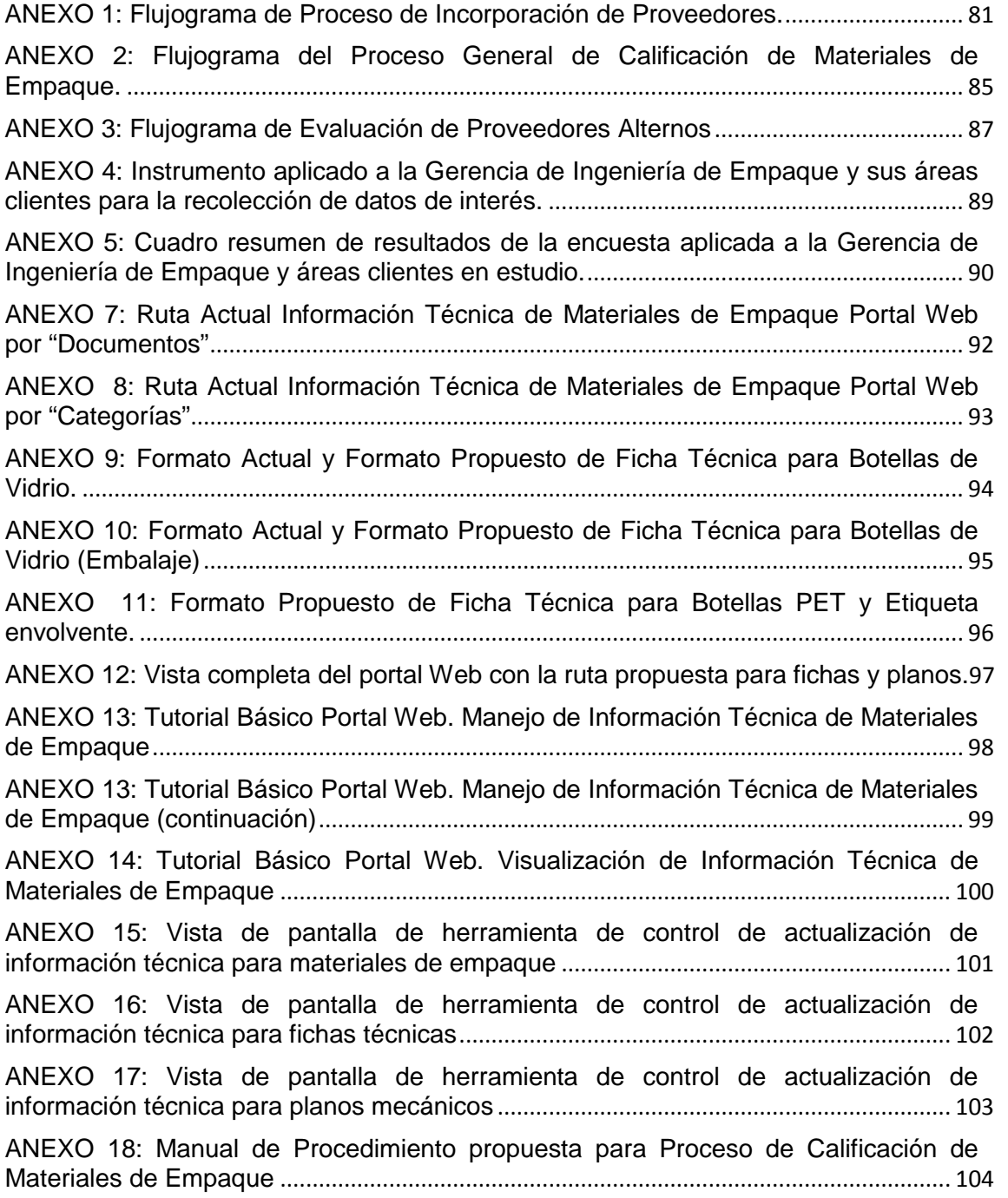

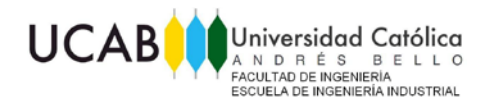

#### **ANEXOS**

<span id="page-2-0"></span>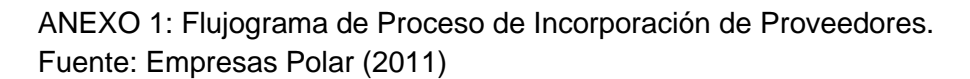

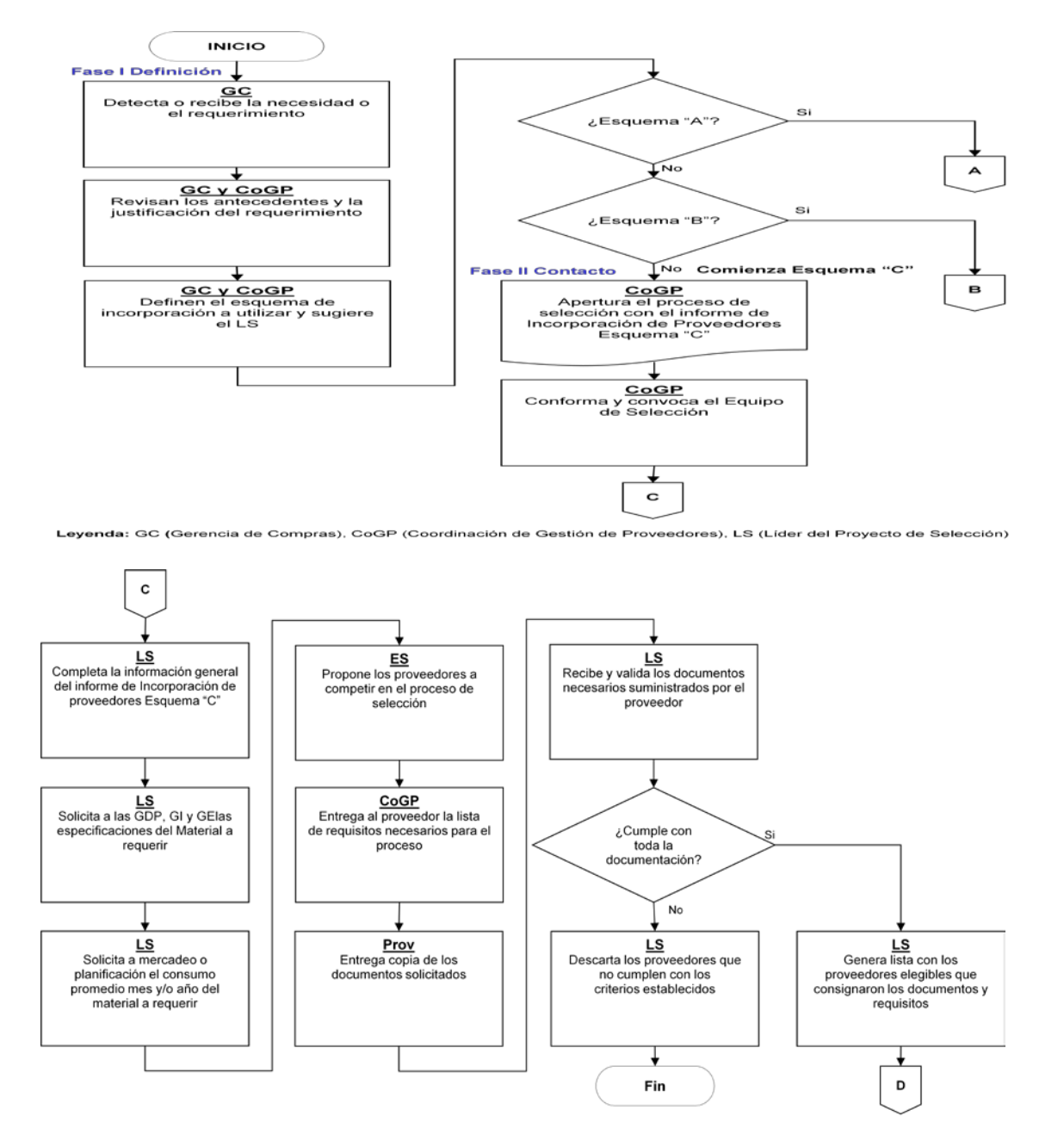

Leyenda: CoGP (Coordinación de Gestión de Proveedores), ES (Equipo de Selección), LS (Lider del Proyecto de Selección), GDP (Gerencia de Desarrollo de Producto),<br>Gl (Gerencia de Innovación), GE (Gerencia de Empaque), Prov

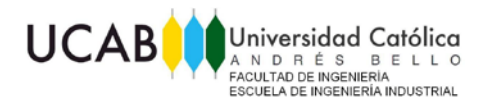

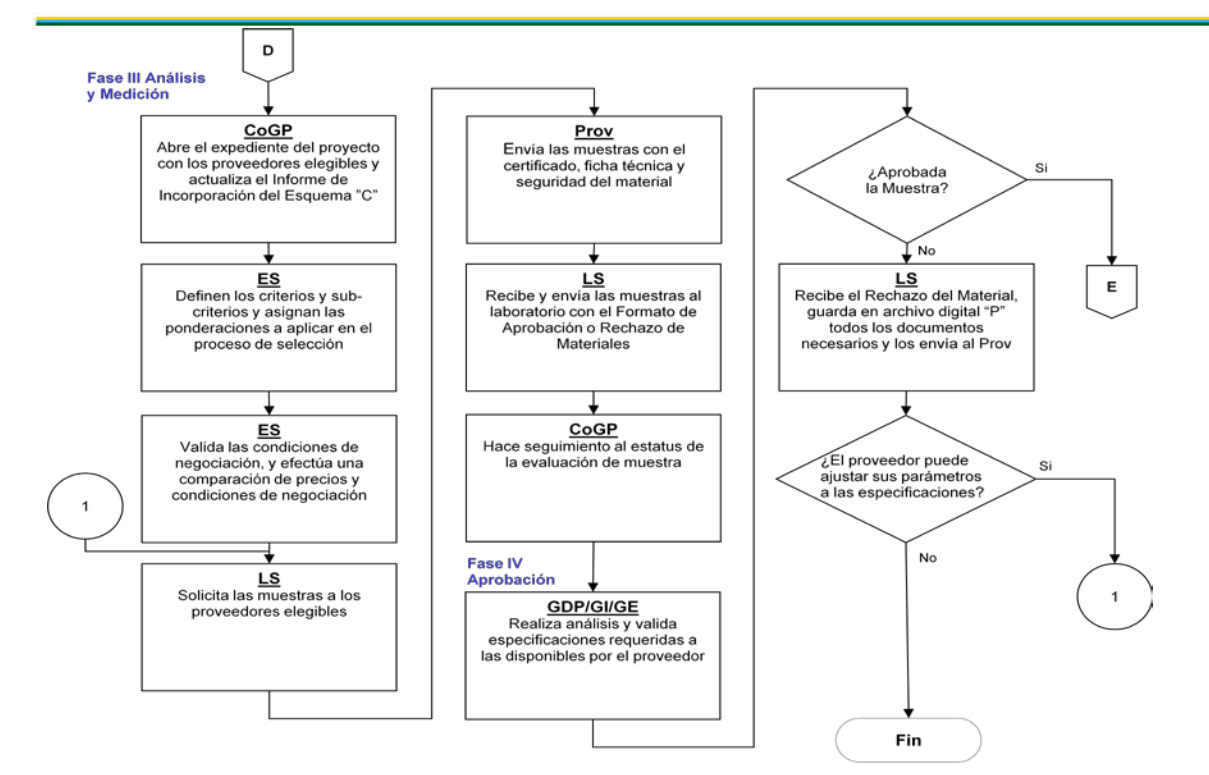

Leyenda: CoGP (Coordinación de Gestión de Proveedores), ES (Equipo de Selección), LS (Lider del Proyecto de Selección), Prov (Proveedor), GDP<br>(Gerencia de Desarrollo de Producto), GI (Gerencia de Innovación), GE (Gerencia

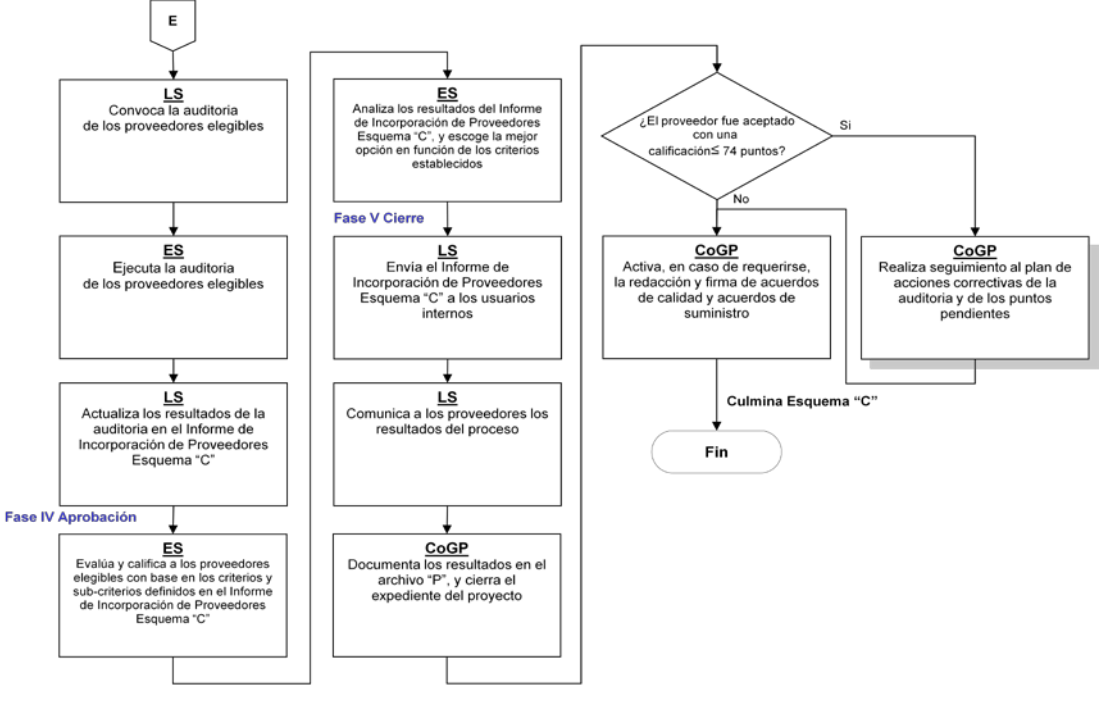

Leyenda: CoGP (Coordinación de Gestión de Proveedores), ES (Equipo de Selección), LS (Lider del proyecto de Selección)

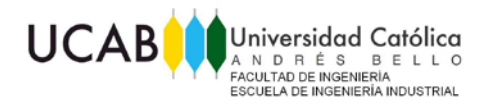

**Trabajo Especial de Grado (ANEXOS)**

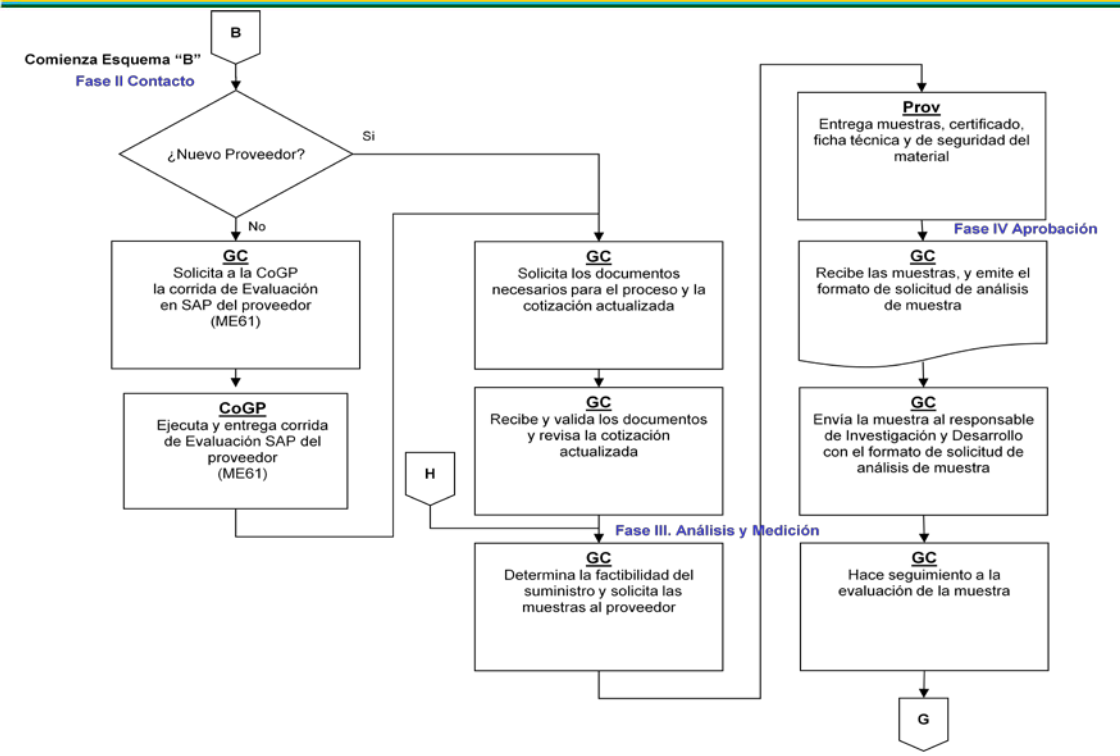

Leyenda: CoGP (Coordinación de Gestión de Proveedores), GC (Gerencia de Compras), GDP (Gerencia de Desarrollo de Producto), GI (Gerencia de Innovación), GE (Gerencia de<br>Empaque), Prov (Proveedor)

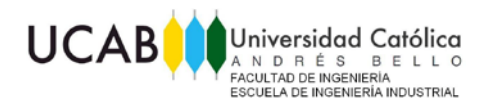

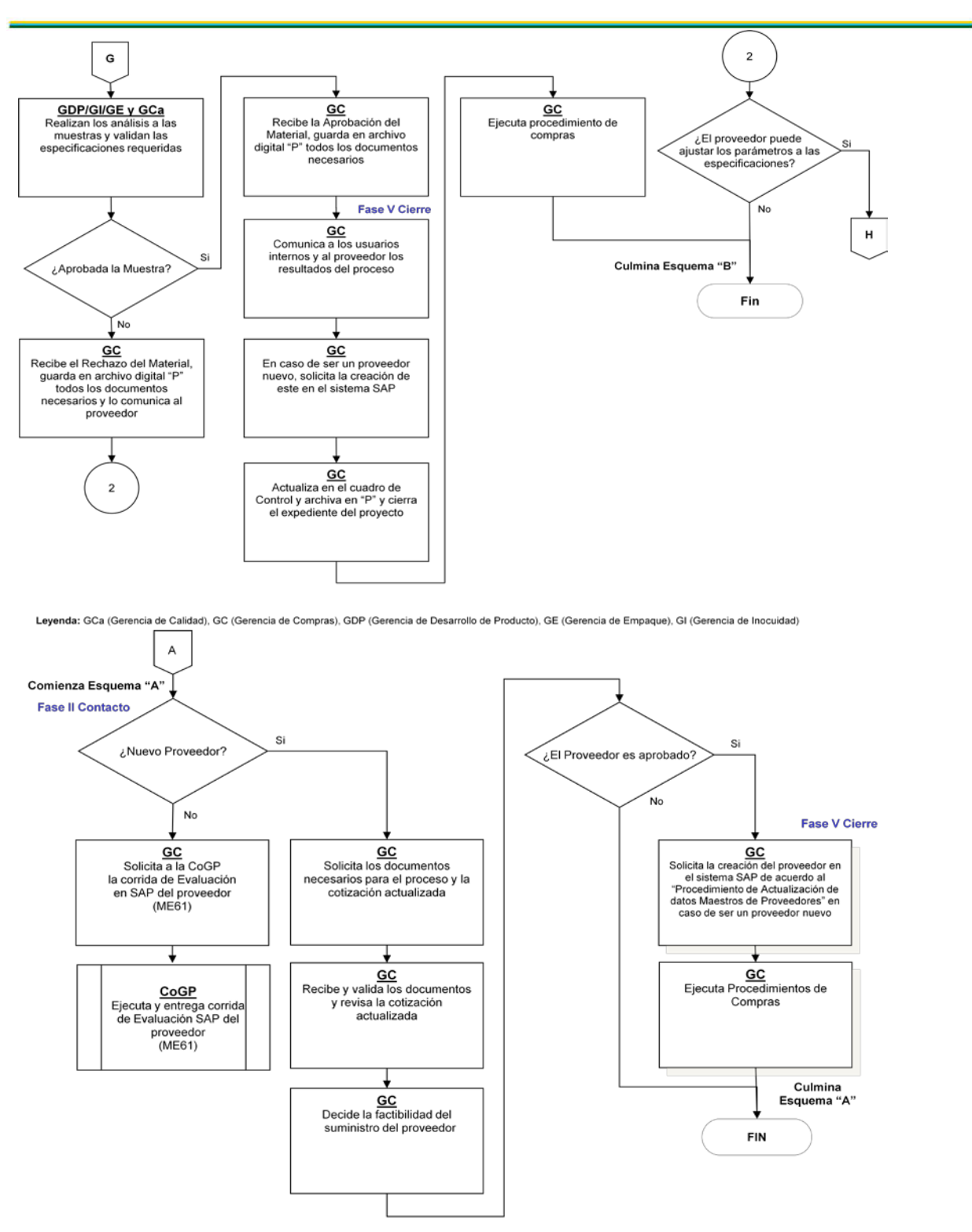

Leyenda: GC (Gerencia de Compras), CoGP (Coordinación de Gestión de Proveedores)

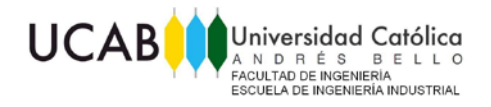

<span id="page-6-0"></span>ANEXO 2: Flujograma del Proceso General de Calificación de Materiales de Empaque.

Fuente: Empresas Polar (2010)

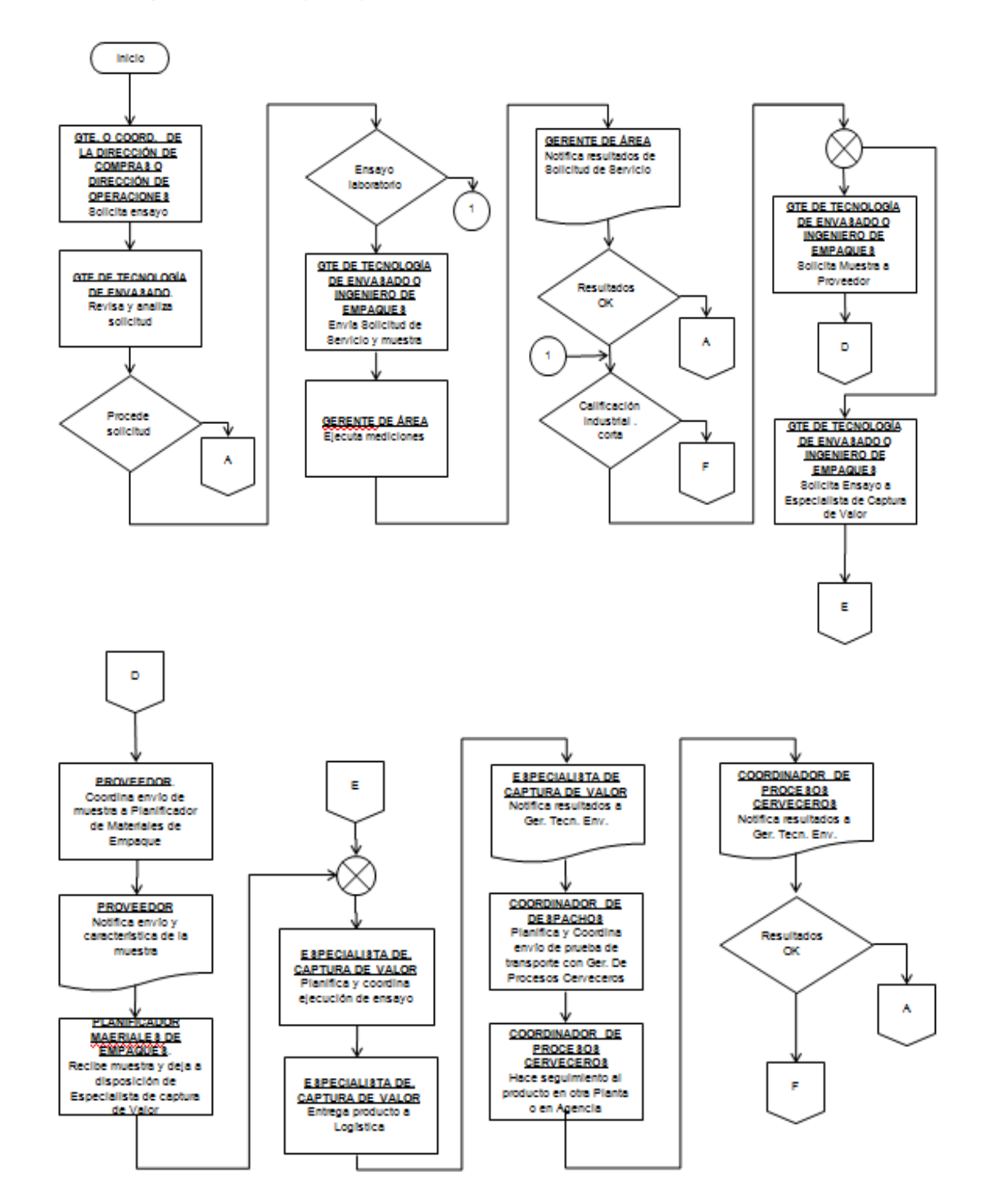

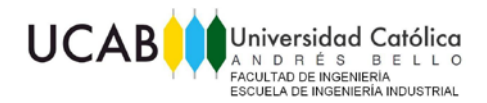

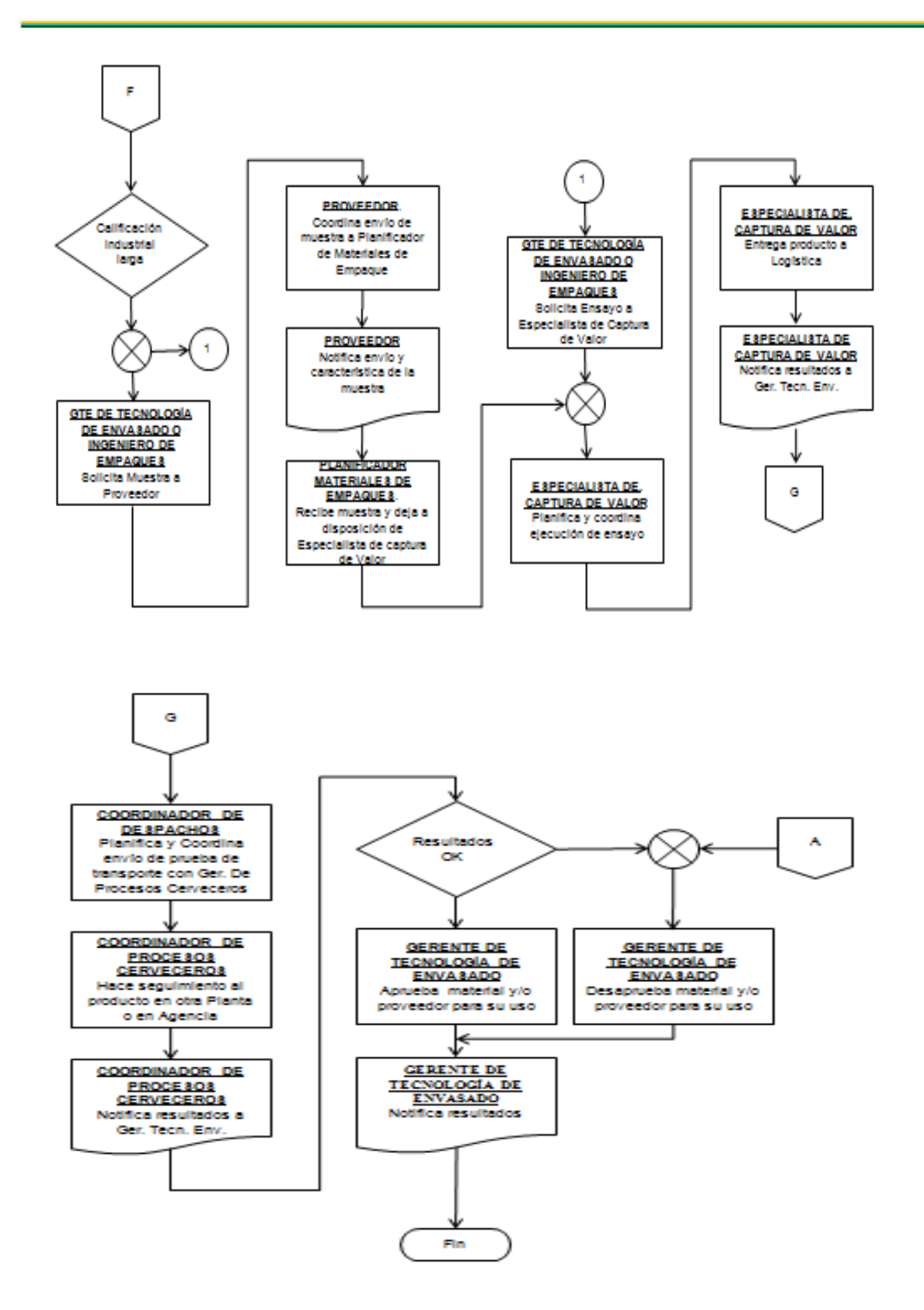

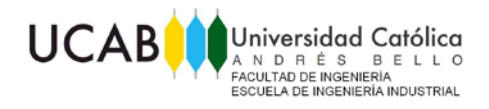

<span id="page-8-0"></span>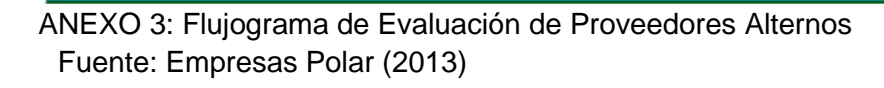

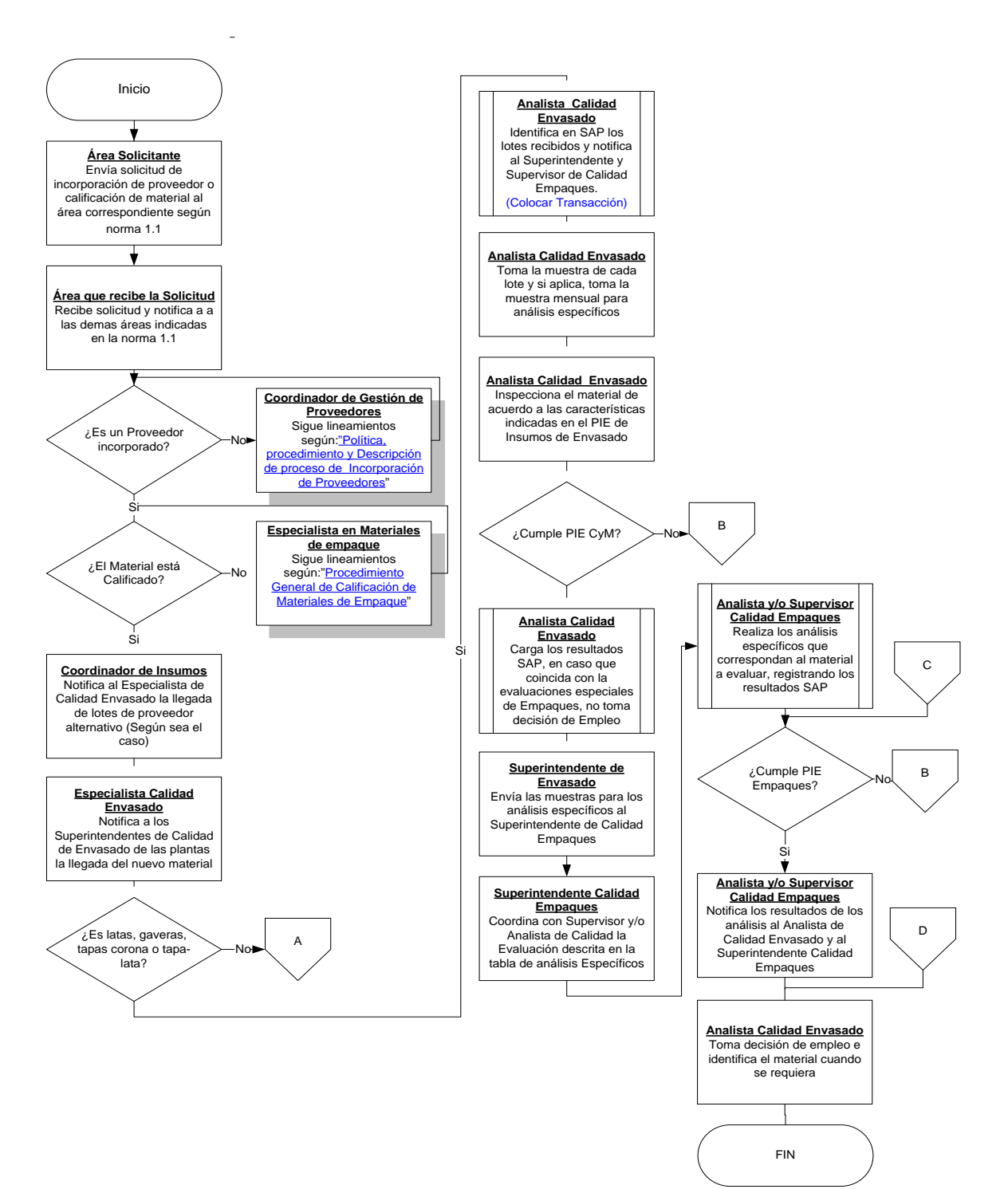

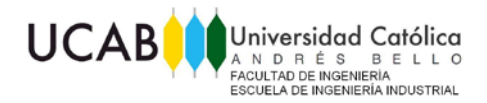

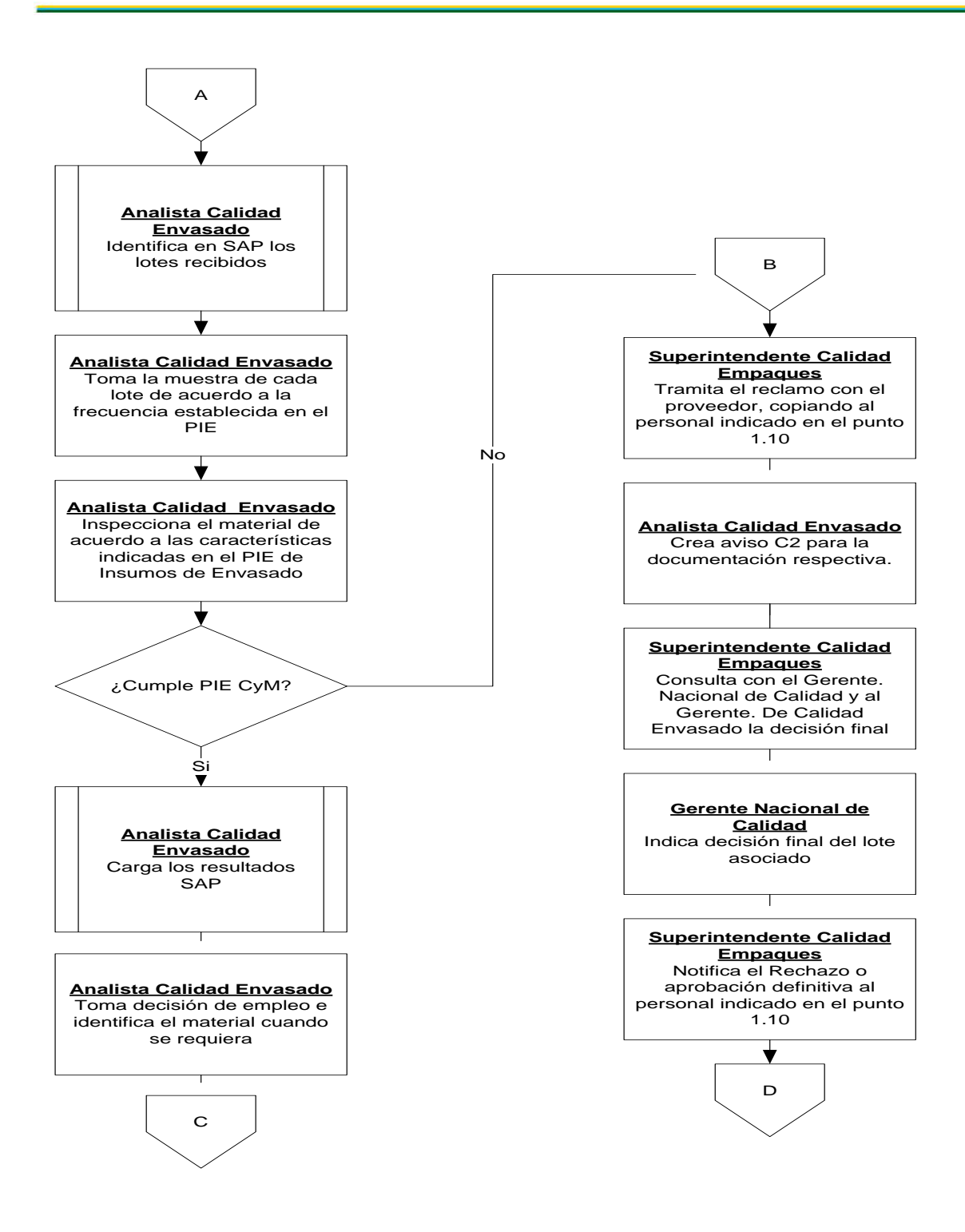

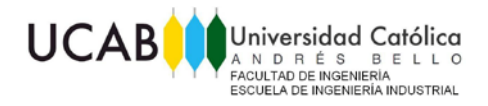

<span id="page-10-0"></span>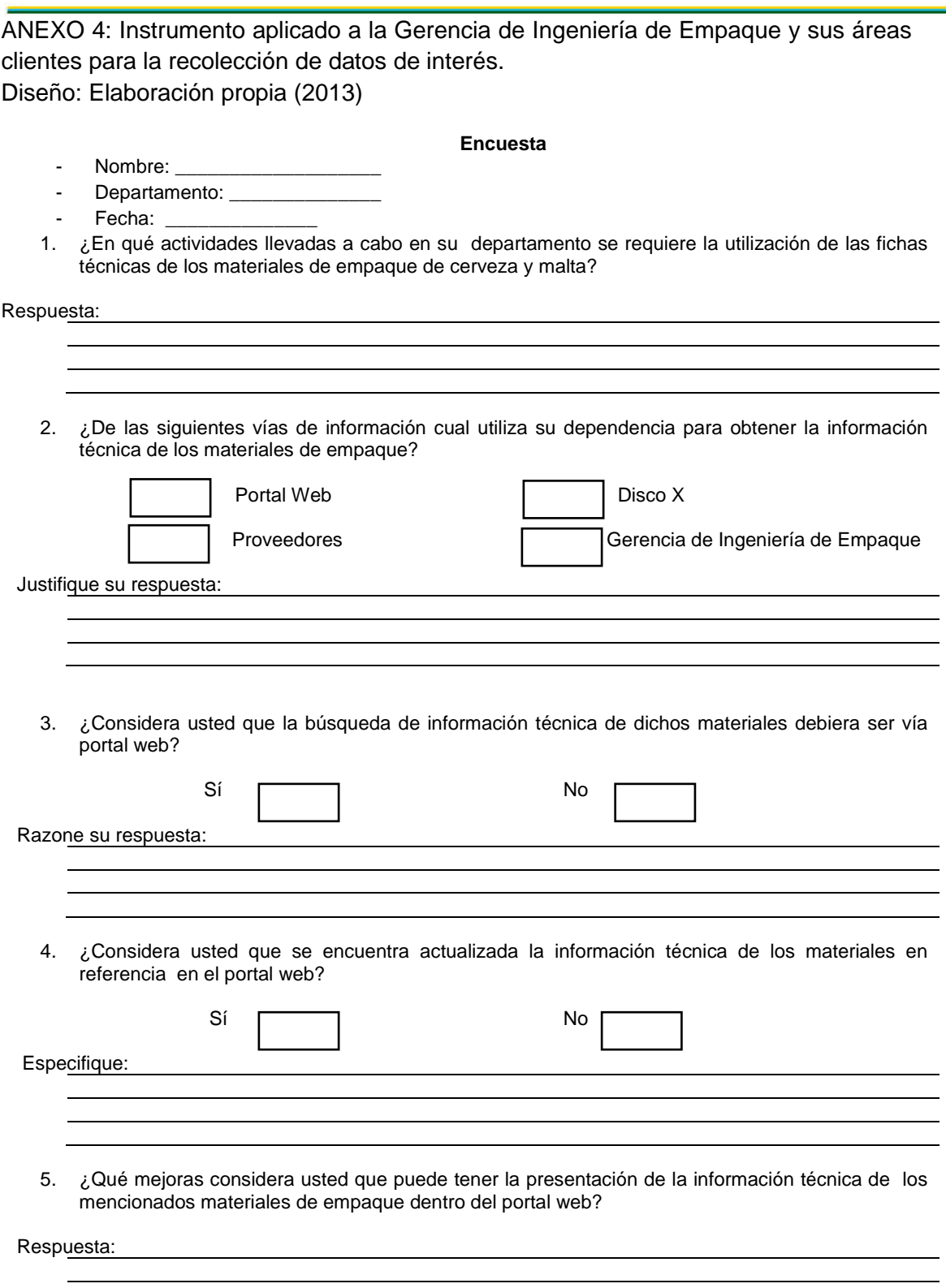

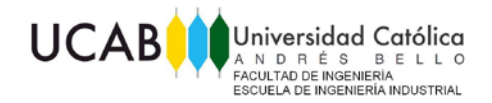

ANEXO 5: Cuadro resumen de resultados de la encuesta aplicada a la Gerencia de Ingeniería de Empaque y áreas clientes en estudio.

<span id="page-11-0"></span>Diseño: Elaboración propia (2013)

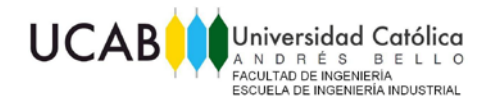

ANEXO 6: Cantidad de Fichas y planos desactualizados en el portal web. Fuente: Empresas Polar (2013)

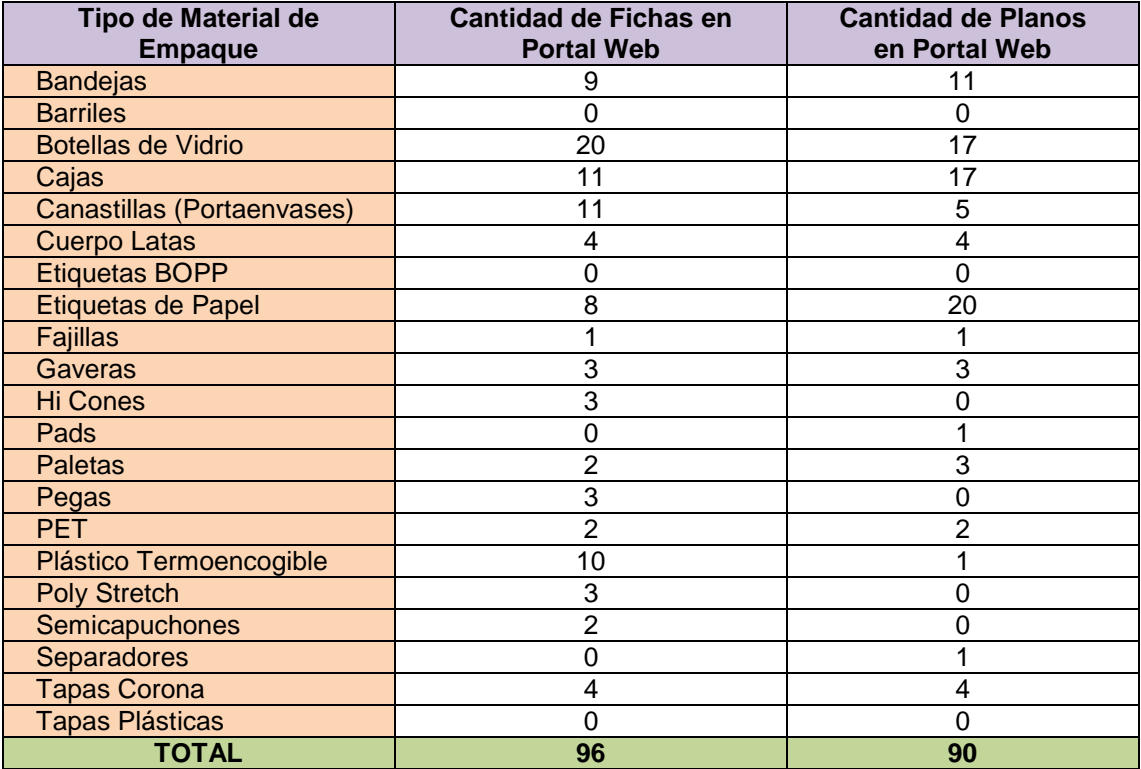

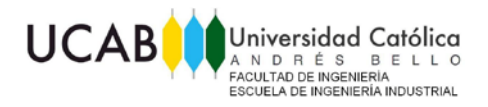

<span id="page-13-0"></span>ANEXO 7: Ruta Actual Información Técnica de Materiales de Empaque Portal Web por "Documentos"

Fuente: Empresas Polar (2013)

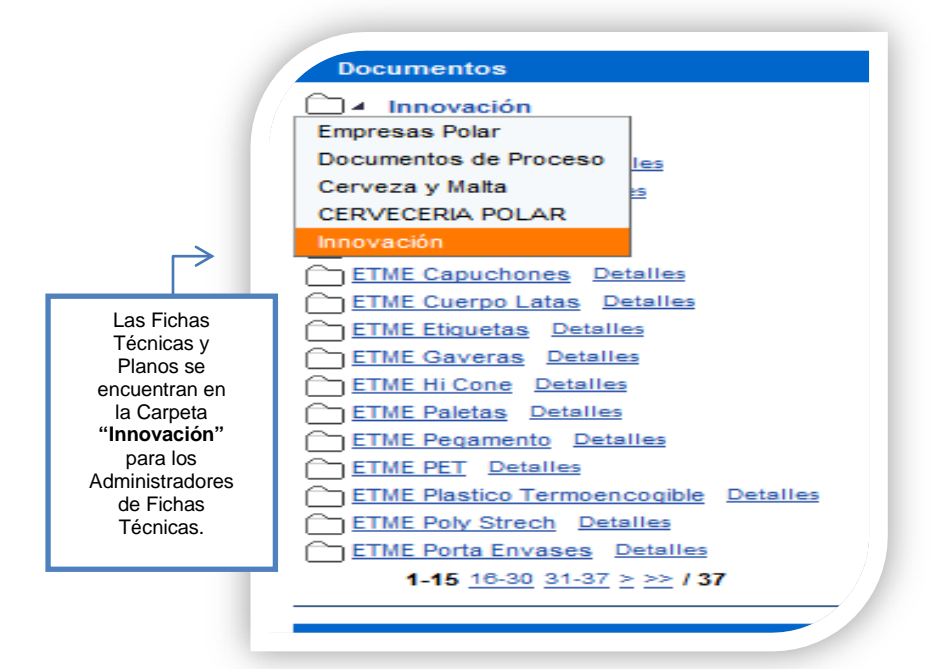

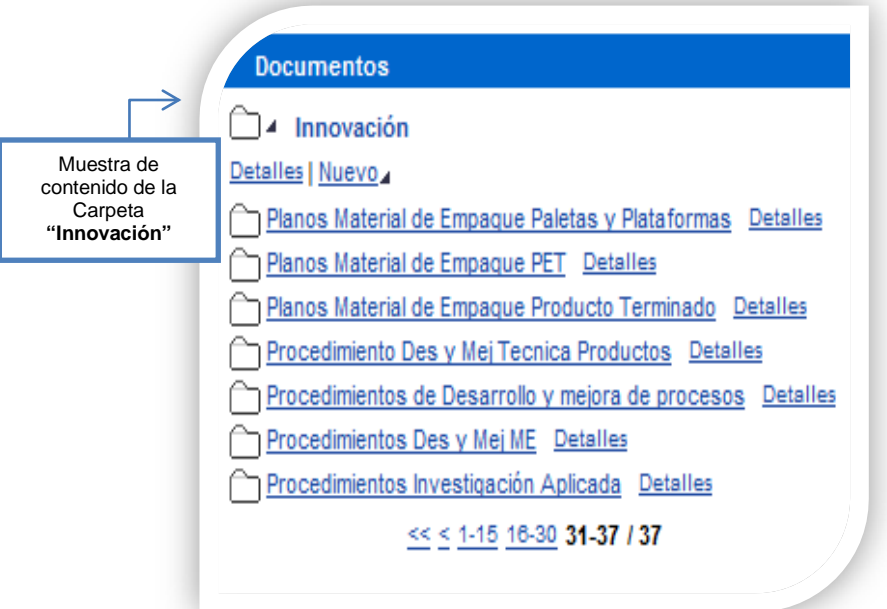

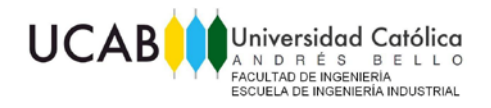

<span id="page-14-0"></span>ANEXO 8: Ruta Actual Información Técnica de Materiales de Empaque Portal Web por "Categorías"

Fuente: Empresas Polar (2013)

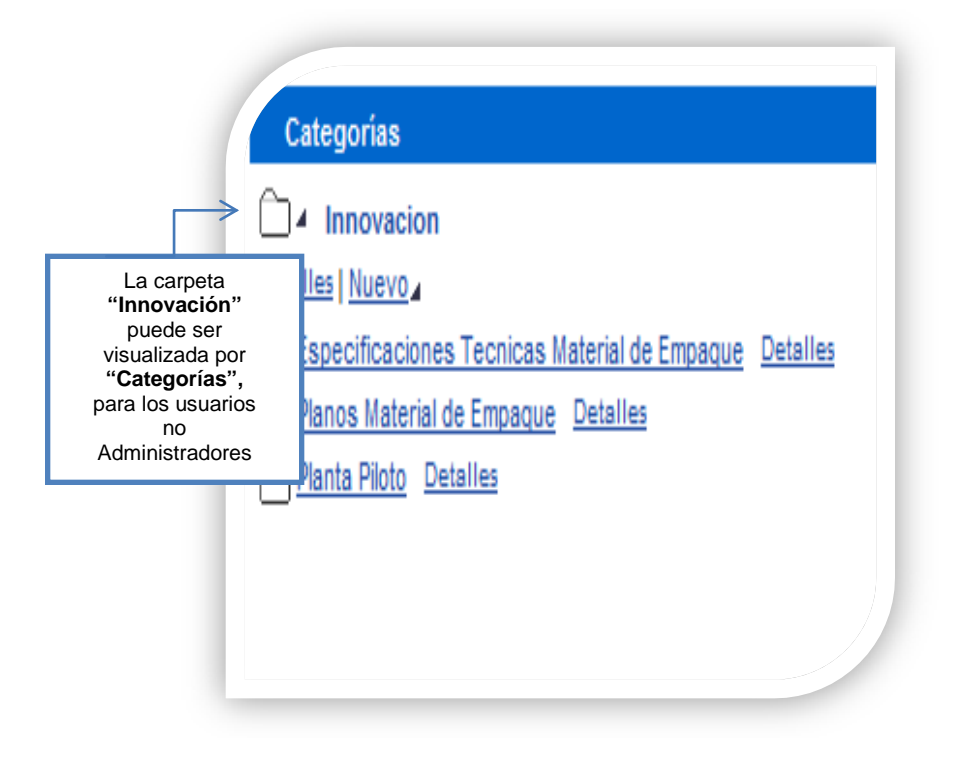

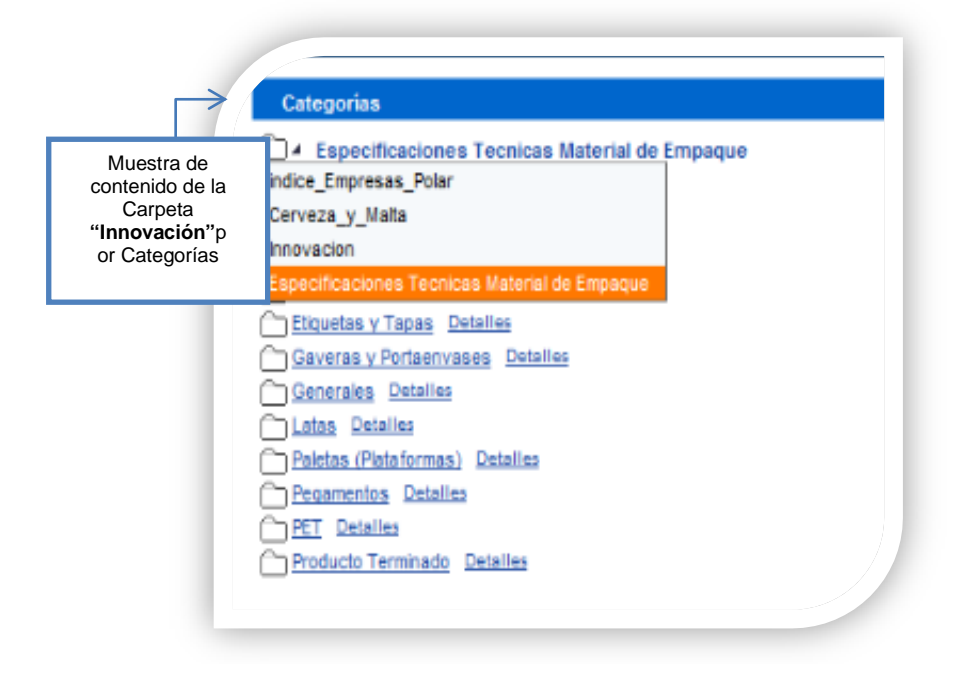

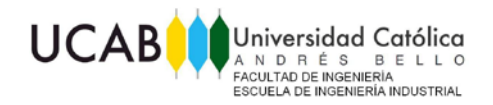

ANEXO 9: Formato Actual y Formato Propuesto de Ficha Técnica para Botellas de Vidrio.

<span id="page-15-0"></span>Diseño: Elaboración propia (2013)

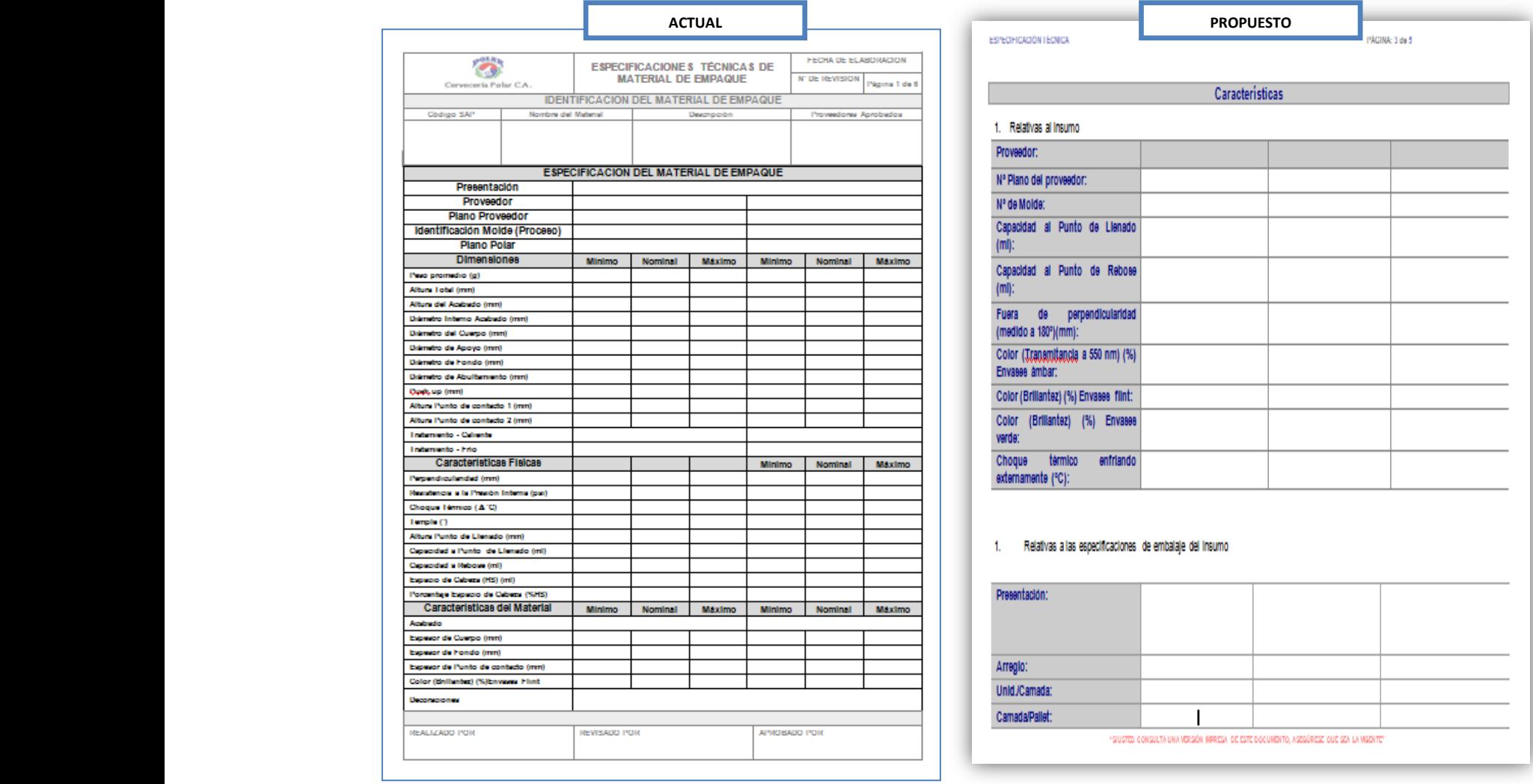

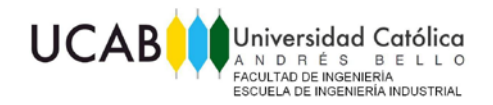

### ANEXO 10: Formato Actual y Formato Propuesto de Ficha Técnica para Botellas de Vidrio (Embalaje) Diseño: Elaboración propia (2013)

<span id="page-16-0"></span>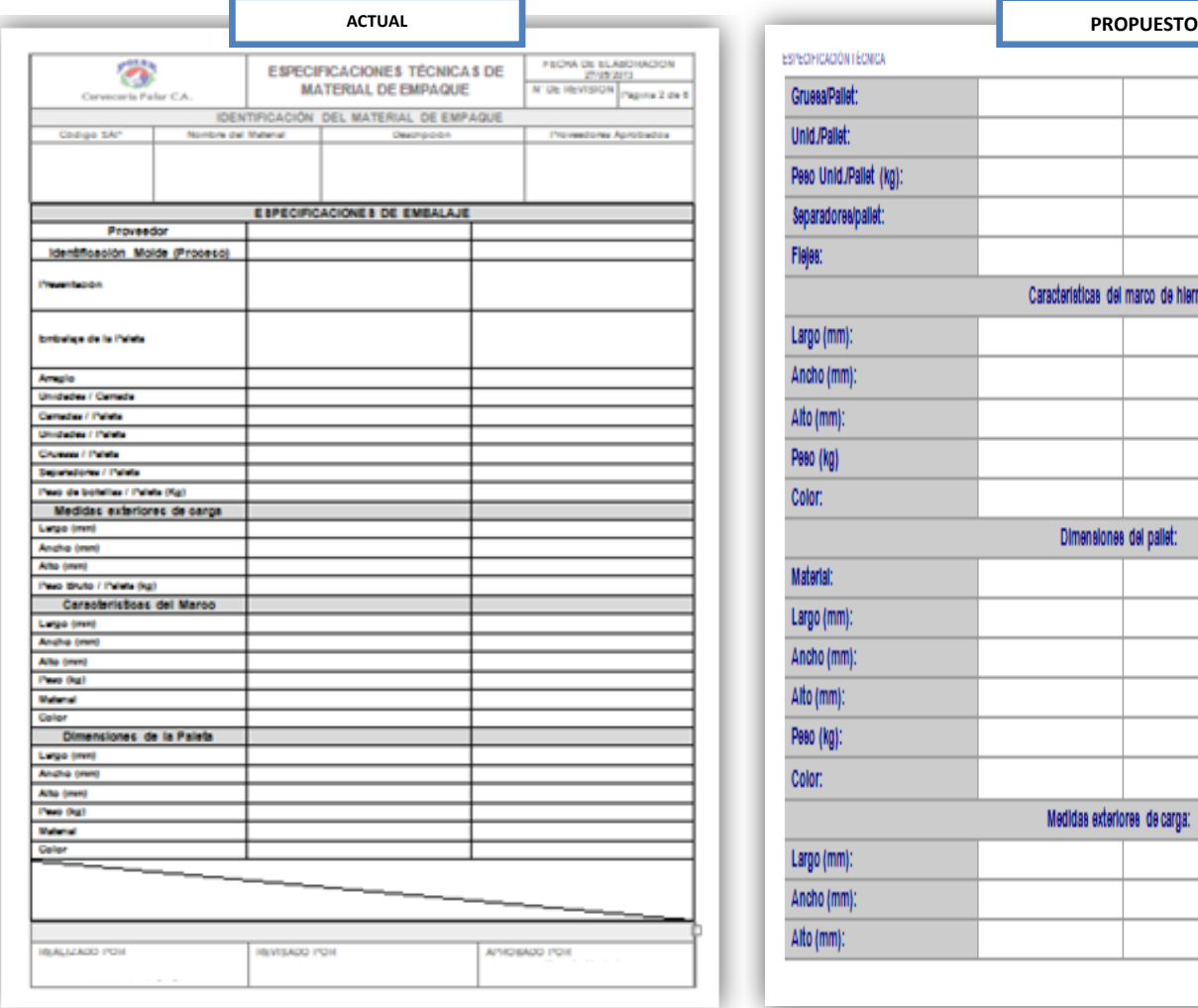

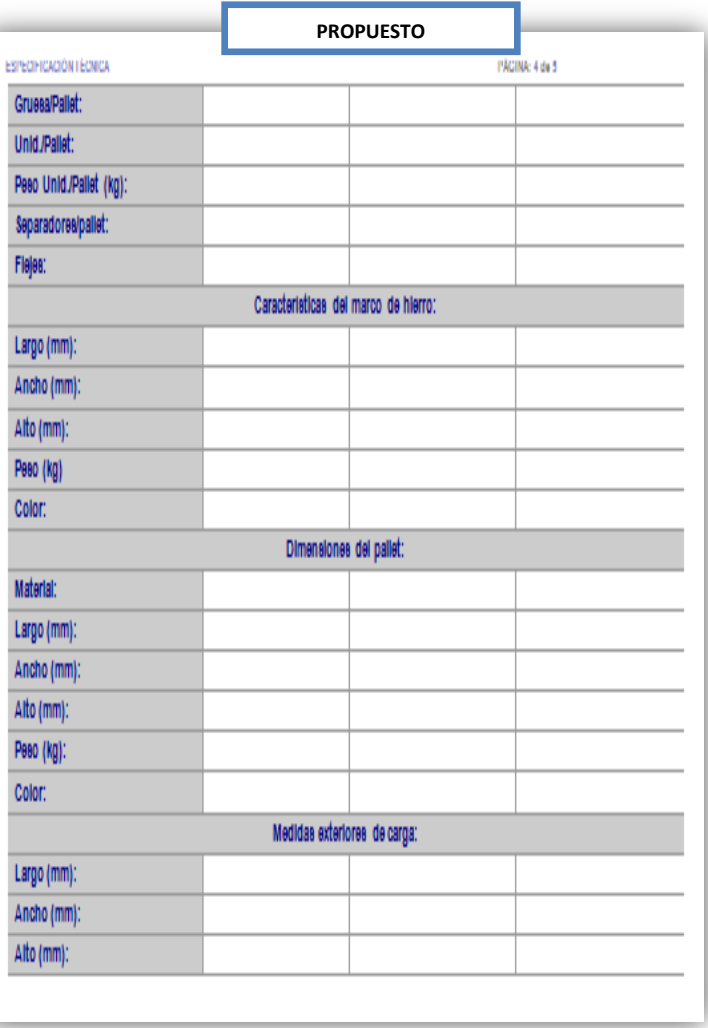

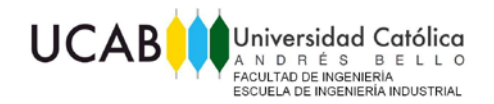

#### ANEXO 11: Formato Propuesto de Ficha Técnica para Botellas PET y Etiqueta envolvente.

Diseño: Elaboración propia (2013)

<span id="page-17-0"></span>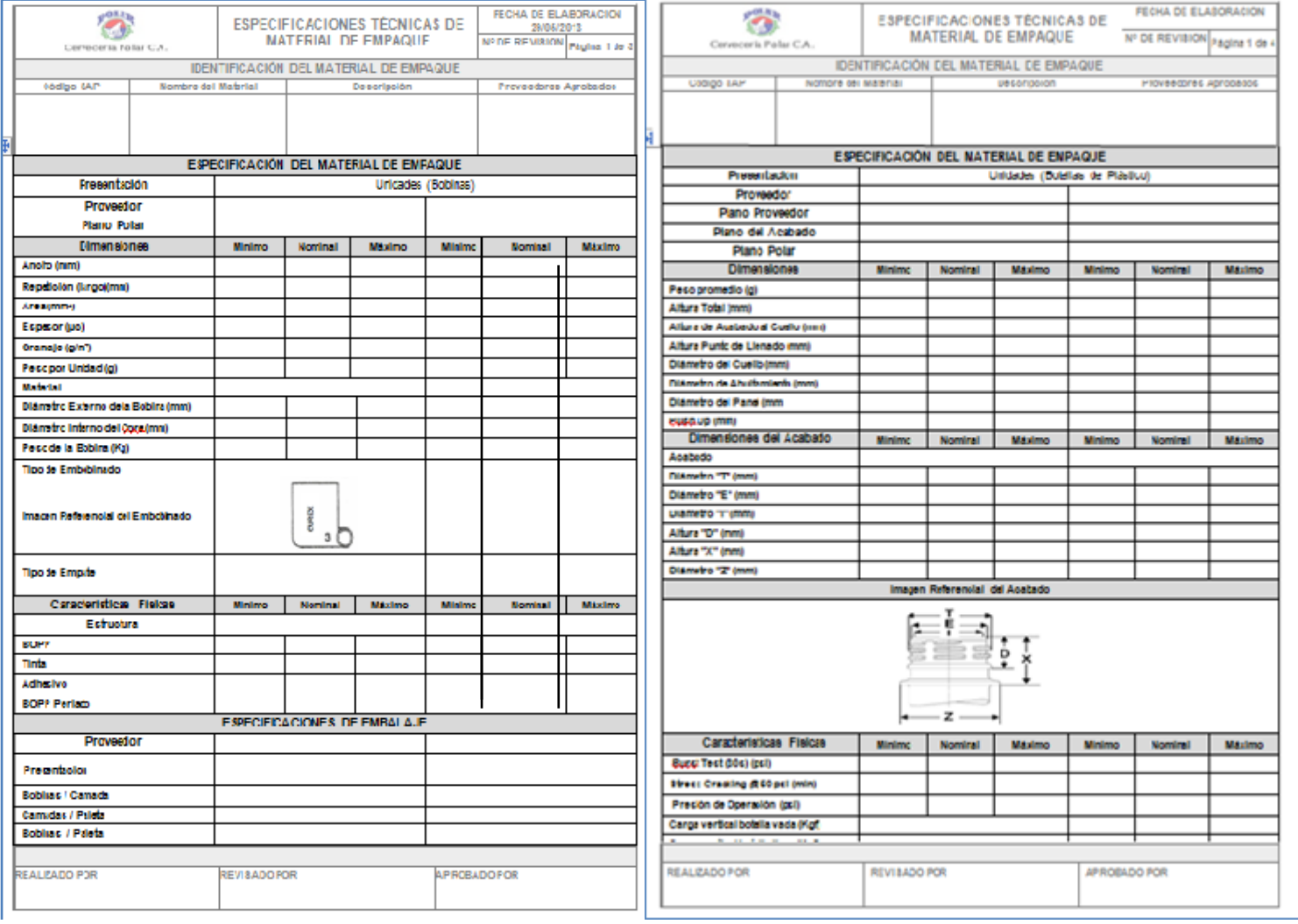

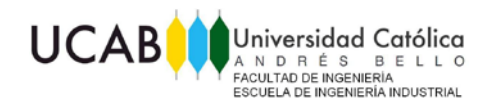

#### ANEXO 12: Vista completa del portal Web con la ruta propuesta para fichas y planos. Diseño: Elaboración propia (2013)

<span id="page-18-0"></span>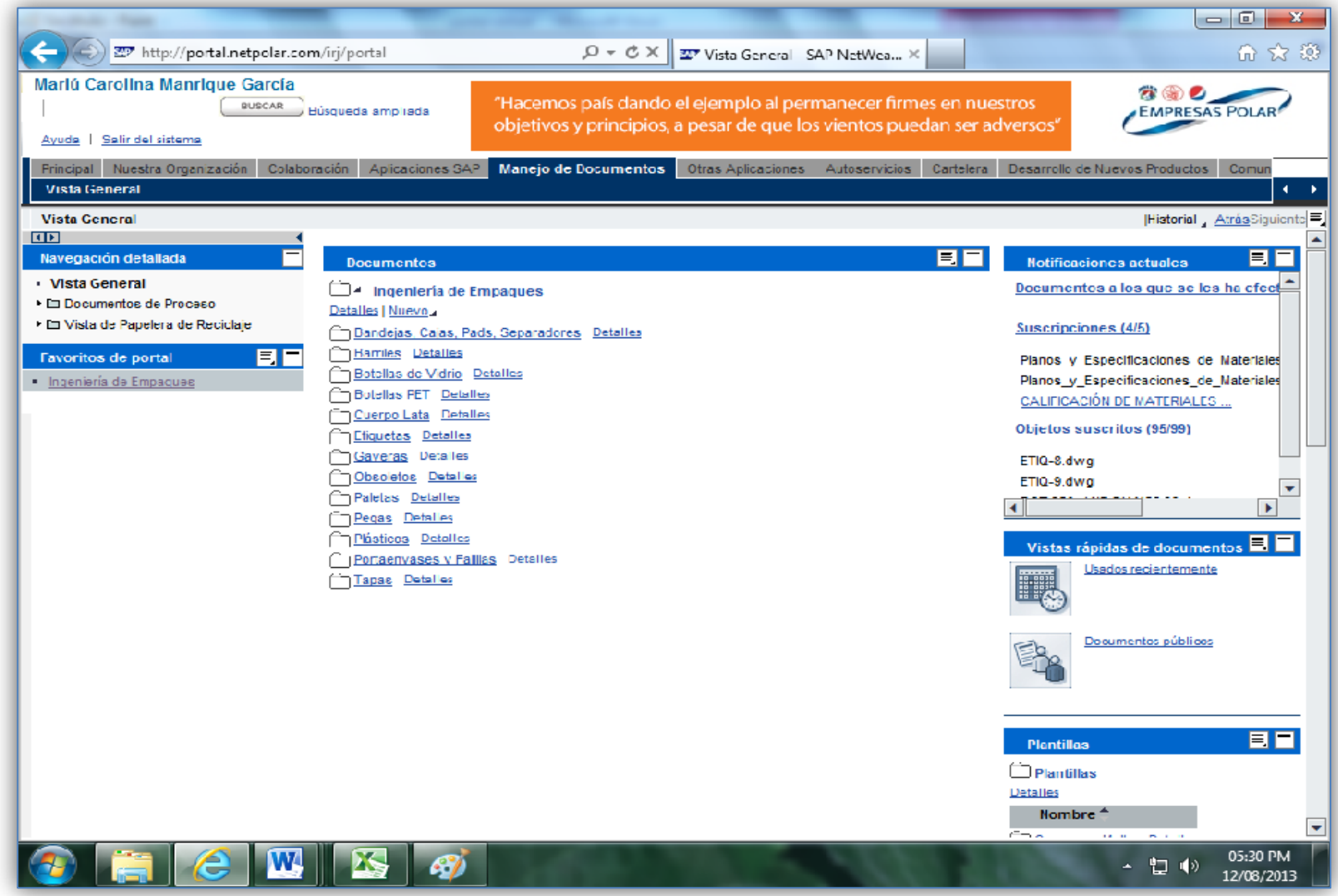

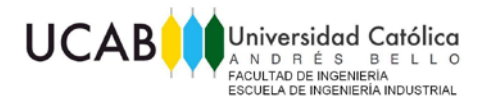

## <span id="page-19-0"></span>ANEXO 13: Tutorial Básico Portal Web. Manejo de Información Técnica de Materiales de Empaque

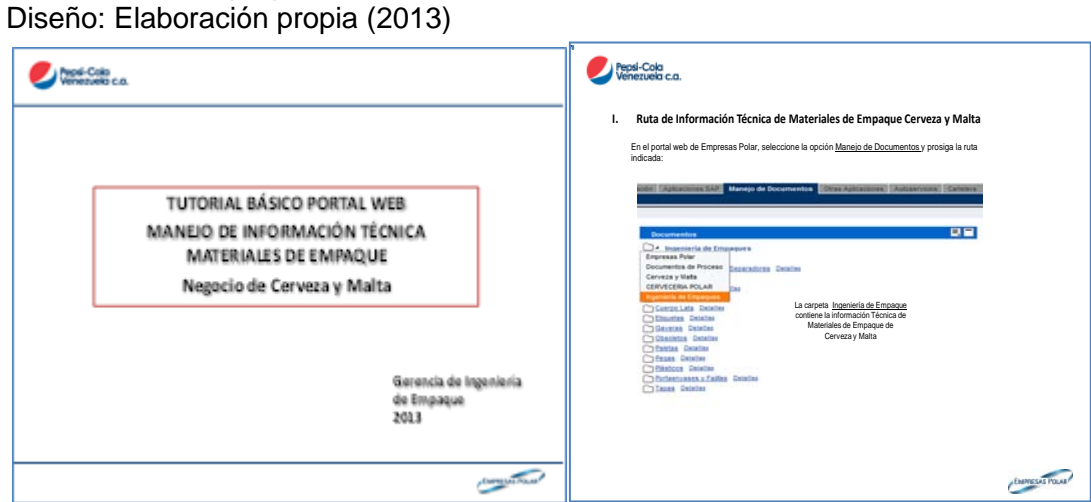

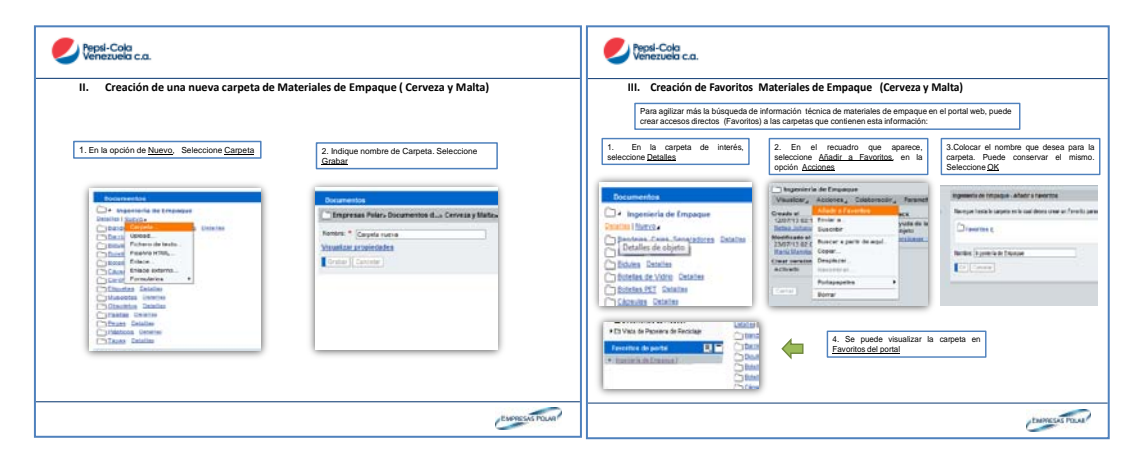

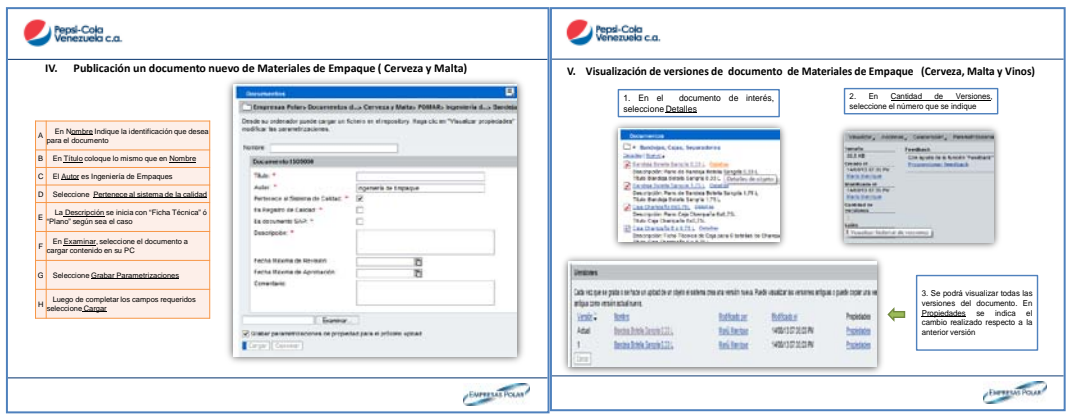

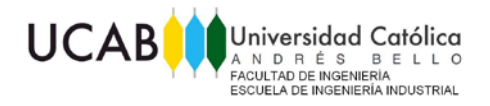

<span id="page-20-0"></span>ANEXO 13: Tutorial Básico Portal Web. Manejo de Información Técnica de Materiales de Empaque (continuación) Diseño: Elaboración propia (2013)

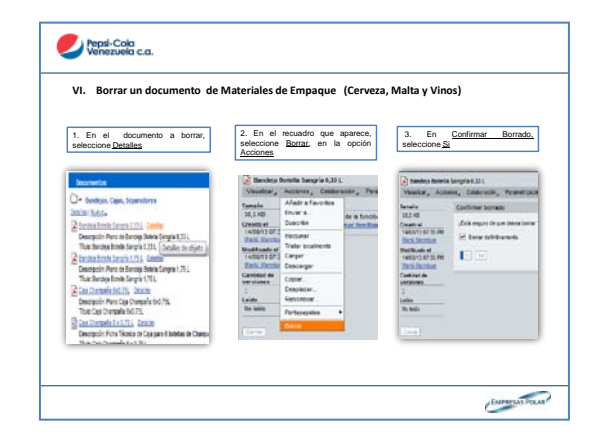

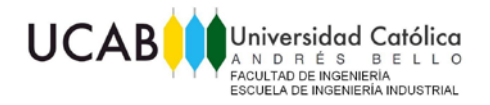

<span id="page-21-0"></span>ANEXO 14: Tutorial Básico Portal Web. Visualización de Información Técnica de Materiales de Empaque Diseño: Elaboración propia (2013)

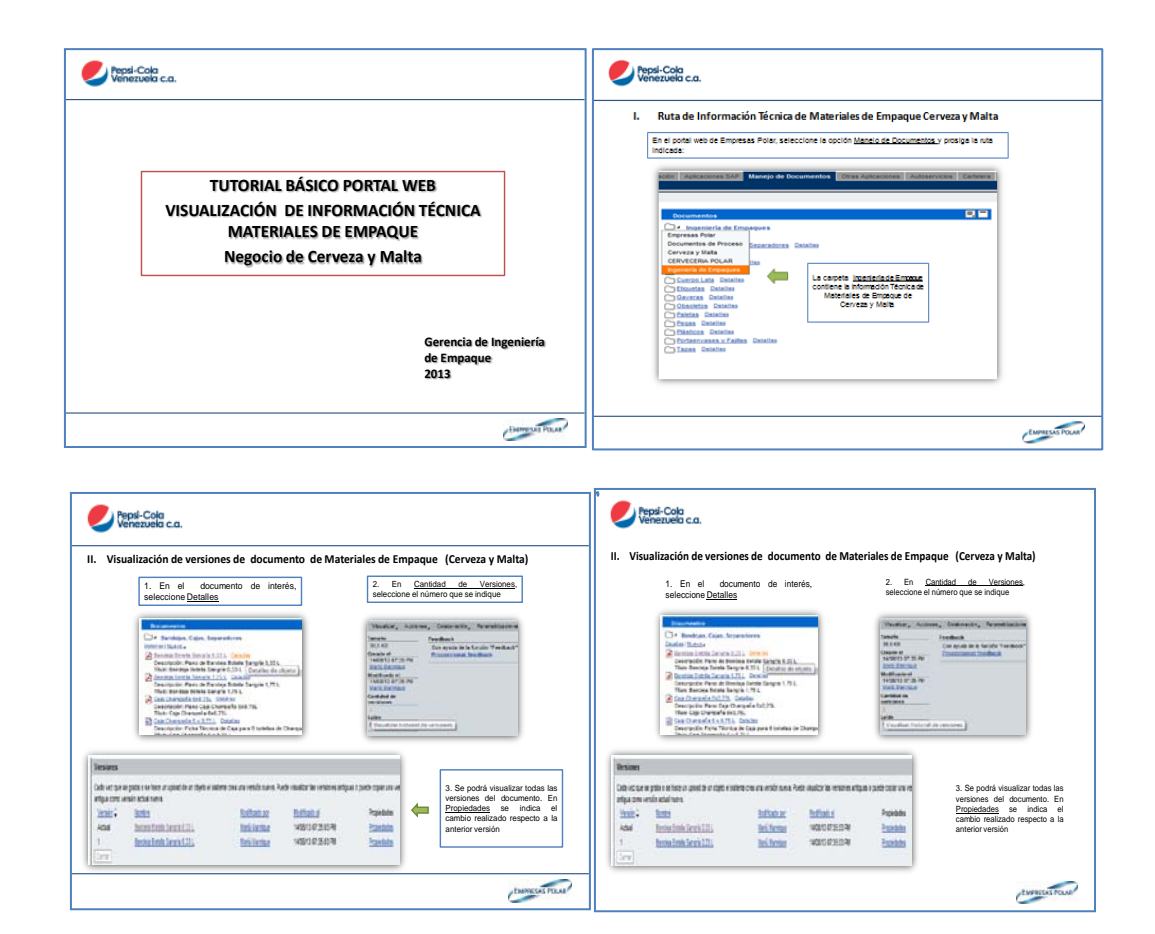

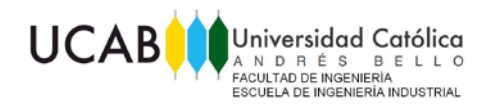

#### ANEXO 15: Vista de pantalla de herramienta de control de actualización de información técnica para materiales de empaque

Diseño: Elaboración propia (2013)

<span id="page-22-0"></span>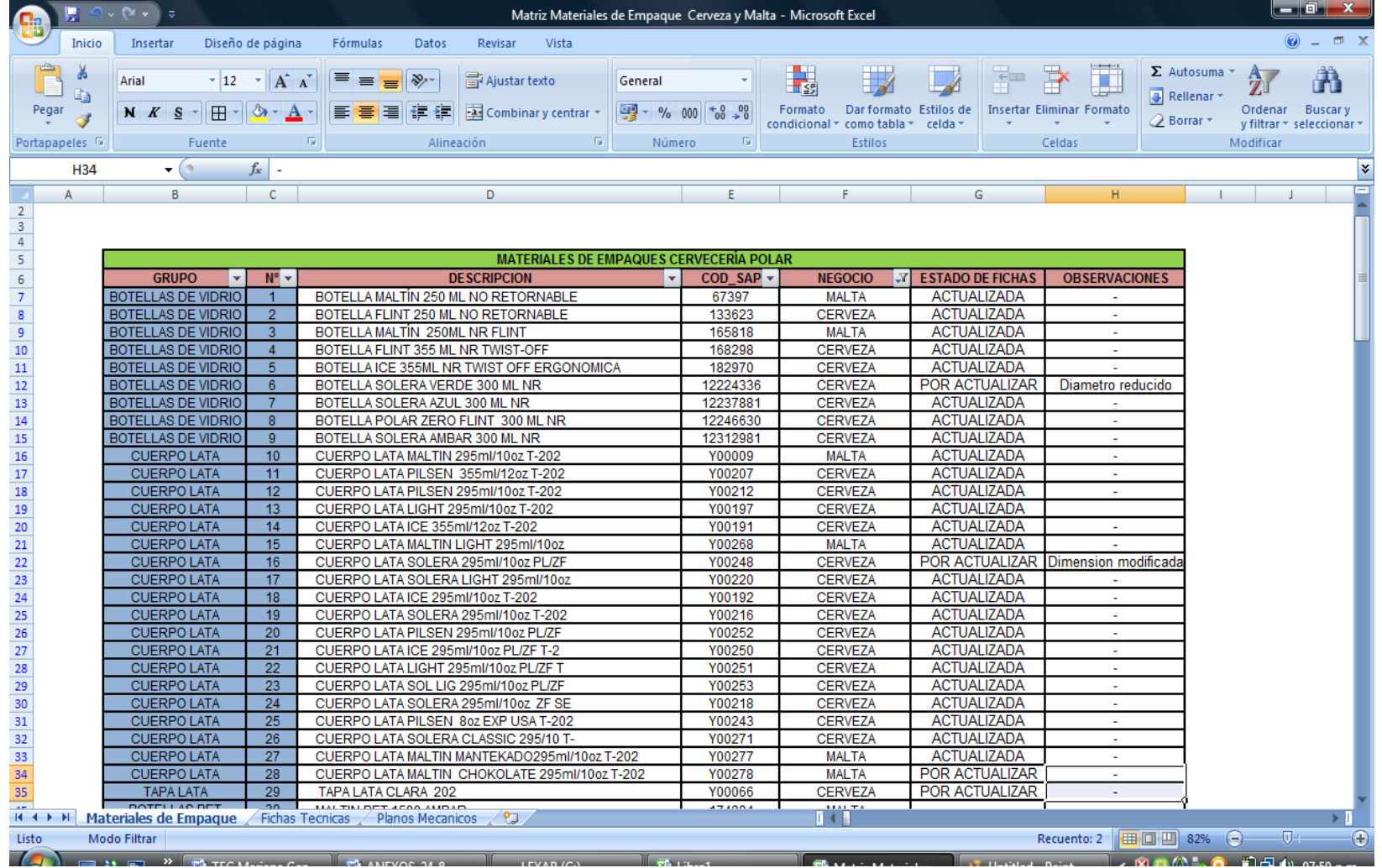

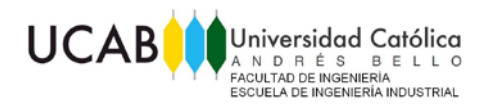

<span id="page-23-0"></span>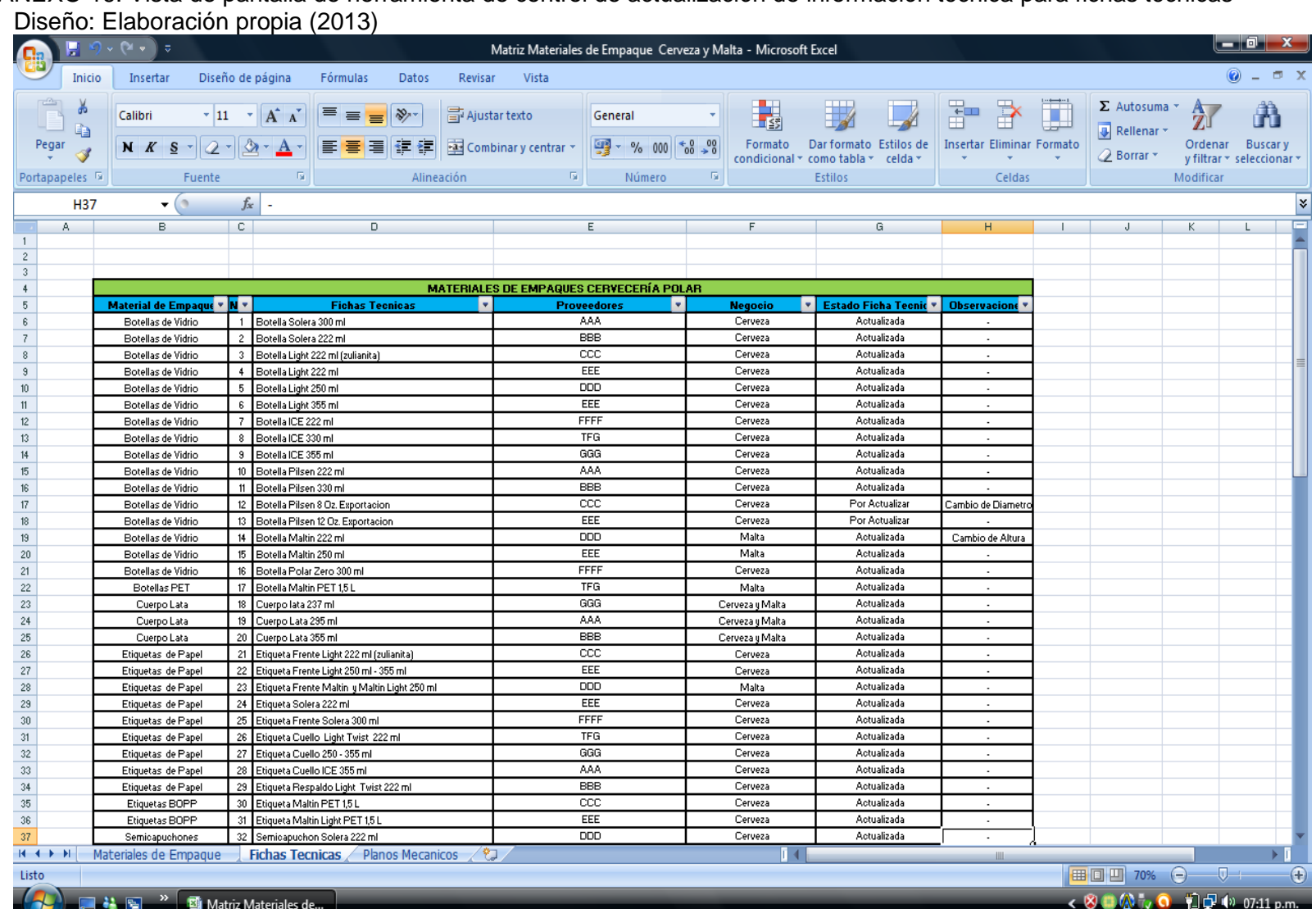

ANEXO 16: Vista de pantalla de herramienta de control de actualización de información técnica para fichas técnicas

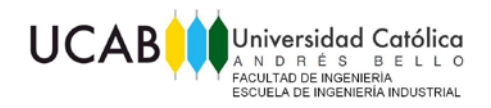

#### ANEXO 17: Vista de pantalla de herramienta de control de actualización de información técnica para planos mecánicos**.** Diseño: Elaboración propia (2013)

<span id="page-24-0"></span>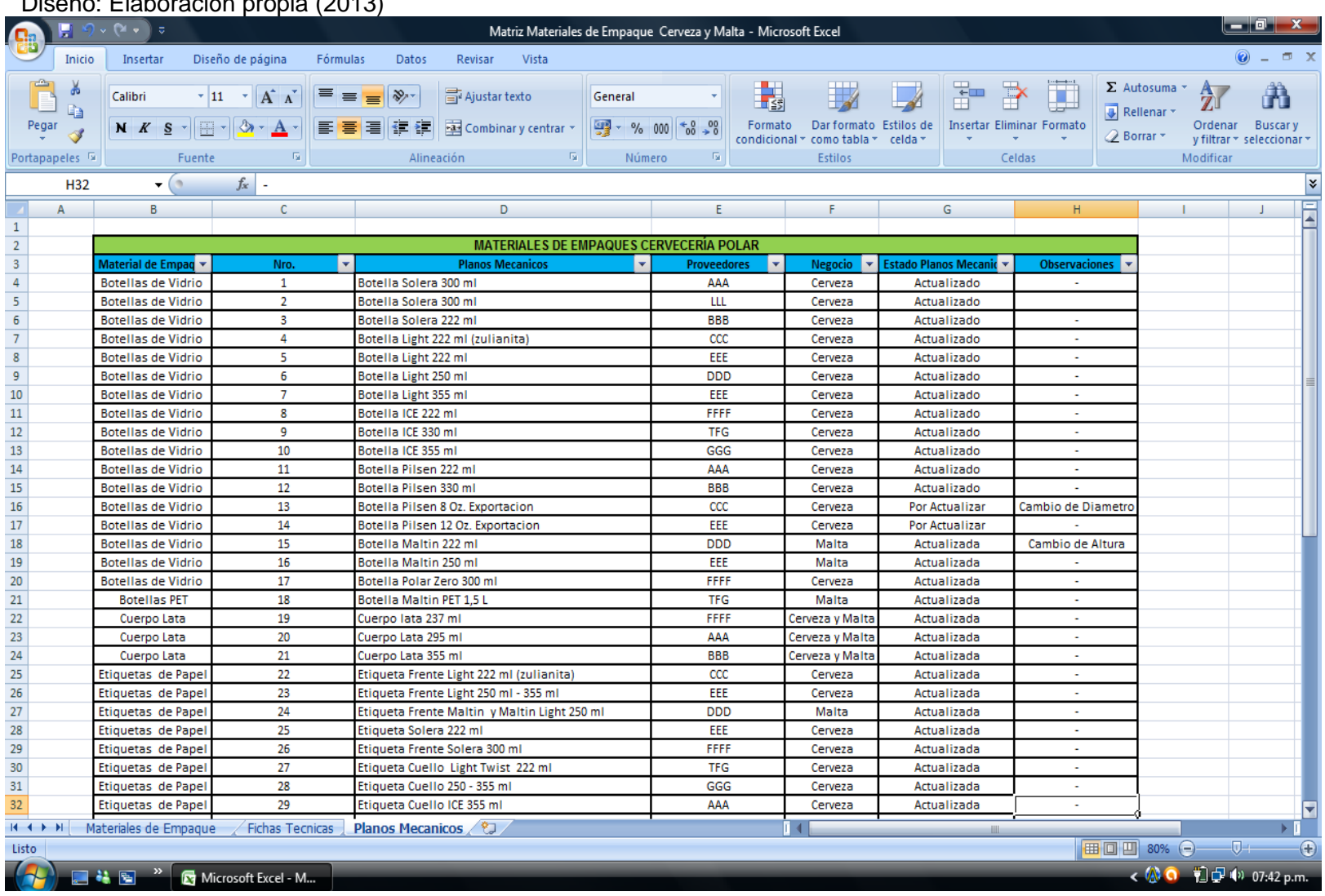

![](_page_25_Picture_0.jpeg)

ANEXO 18: Manual de Procedimiento propuesta para Proceso de Calificación de Materiales de Empaque Diseño: Elaboración propia(2013)

<span id="page-25-0"></span>![](_page_25_Picture_18.jpeg)

![](_page_26_Picture_0.jpeg)

![](_page_26_Figure_2.jpeg)

![](_page_27_Picture_0.jpeg)

![](_page_27_Figure_2.jpeg)

![](_page_28_Picture_0.jpeg)

![](_page_28_Picture_2.jpeg)

![](_page_29_Picture_0.jpeg)

![](_page_29_Picture_2.jpeg)

Procedimiento: Calificación de Materiales de Empague

- 10. En el caso que la calificación industrial no cumpla con las especificaciones y /o su funcionalidad en línea genere fallas y por consiguiente paradas en la misma (causa imputable al insumo de la prueba) y se determina que el insumo es el responsable, se suspende la prueba y se comunica al proveedor devolviéndosele el material.
- 11. En el caso que la calificación industrial cumpla con las especificaciones de calidad, tenga funcionalidad en línea y prueba de transporte y almacenamiento estático, se notifica al proveedor con copia a los interesados, aprobando el insumo.